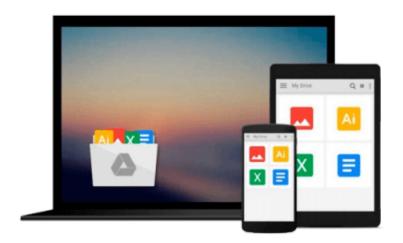

# **Mastering QlikView**

Stephen Redmond

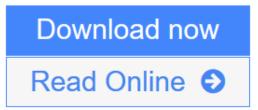

Click here if your download doesn"t start automatically

# **Mastering QlikView**

Stephen Redmond

Mastering QlikView Stephen Redmond Unleash the power of QlikView and Qlik Sense to make optimum use of data for Business Intelligence

### **About This Book**

- Learn the best ways to load data to optimize the QlikView experience
- Display data in a way that is easy to understand for most number of users
- Discover advanced expressions and scripting techniques with lots of code and screenshots

## Who This Book Is For

If you are a business application developer or a system analyst who has learned QlikView and Qlik Sense and now want to take your learning to a higher level, then this book is for you.

It is assumed that you are aware of the fundamentals of QlikView and have working knowledge of development and in-memory analytics.

### What You Will Learn

- Tune your Qlik applications and review basic performance-tuning techniques for scalability
- Model your data correctly using industry best approaches
- Get to know the best practices for data loading and understand QVDs to implement an ETL approach
- Discover a range of techniques to manage metadata including the QlikView Governance Dashboard
- Use advanced expression techniques to get the right answers
- Write great scripts to load data in different ways
- Visualize data using a set of analytical and advanced charting techniques

### In Detail

QlikView and its new sister product, Qlik Sense, are the leading tools for BI and data discovery. They both feature the ability to consolidate relevant data from multiple sources into a single application, an associative data model to allow you to explore the data the way your brain works, and state-of-the-art visualizations, dashboards, analysis, and reports.

The book starts by reviewing the best performance-tuning techniques and then advances to help you discover strategies to improve performance and test scalability with JMeter. You will also learn dimensional data modeling and creating best-practice ETL techniques using the QlikView script and QlikView's graphical ETL tool, Expressor. Following this, you will deploy QlikView Governance Dashboard to import multiple data sources and view all the information in a single location. Finally, you will learn why virtualization is important and what are the best practices for virtualization in QlikView.

**Download** Mastering QlikView ...pdf

**Read Online** Mastering QlikView ...pdf

### Download and Read Free Online Mastering QlikView Stephen Redmond

#### From reader reviews:

#### Thersa Moss:

The publication untitled Mastering QlikView is the e-book that recommended to you to learn. You can see the quality of the reserve content that will be shown to a person. The language that creator use to explained their ideas are easily to understand. The copy writer was did a lot of analysis when write the book, so the information that they share to your account is absolutely accurate. You also will get the e-book of Mastering QlikView from the publisher to make you a lot more enjoy free time.

#### **James Bergeron:**

Typically the book Mastering QlikView has a lot of information on it. So when you read this book you can get a lot of benefit. The book was compiled by the very famous author. This articles author makes some research ahead of write this book. That book very easy to read you can get the point easily after scanning this book.

#### **Debra Weeks:**

Playing with family in a park, coming to see the ocean world or hanging out with pals is thing that usually you will have done when you have spare time, and then why you don't try issue that really opposite from that. One particular activity that make you not sense tired but still relaxing, trilling like on roller coaster you have been ride on and with addition of knowledge. Even you love Mastering QlikView, you can enjoy both. It is very good combination right, you still desire to miss it? What kind of hangout type is it? Oh occur its mind hangout guys. What? Still don't obtain it, oh come on its named reading friends.

#### Pamela Postma:

Reading a book being new life style in this yr; every people loves to study a book. When you go through a book you can get a large amount of benefit. When you read textbooks, you can improve your knowledge, because book has a lot of information onto it. The information that you will get depend on what types of book that you have read. In order to get information about your examine, you can read education books, but if you want to entertain yourself look for a fiction books, this kind of us novel, comics, as well as soon. The Mastering QlikView offer you a new experience in reading through a book.

## Download and Read Online Mastering QlikView Stephen Redmond #YMIKS7EHPBL

### Read Mastering QlikView by Stephen Redmond for online ebook

Mastering QlikView by Stephen Redmond Free PDF d0wnl0ad, audio books, books to read, good books to read, cheap books, good books, online books, books online, book reviews epub, read books online, books to read online, online library, greatbooks to read, PDF best books to read, top books to read Mastering QlikView by Stephen Redmond books to read online.

### Online Mastering QlikView by Stephen Redmond ebook PDF download

#### Mastering QlikView by Stephen Redmond Doc

Mastering QlikView by Stephen Redmond Mobipocket

Mastering QlikView by Stephen Redmond EPub